# CASSANDRA

A distributed database with no single point of failure

## Cassandra – NoSQL with a twist

- Unlike HBase, there is no master node at all every node runs exactly the same software and performs the same functions
- Data model is similar to BigTable / Hbase
- It's non-relational, but has a limited CQL query language as its interface

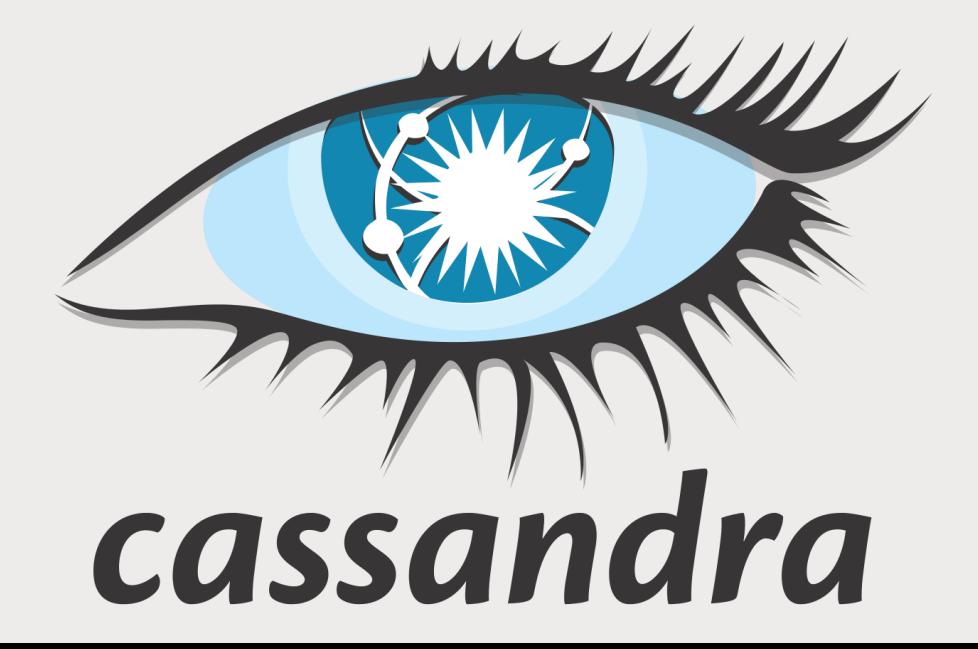

# Cassandra's Design Choices

- The CAP Theorem says you can only have 2 out of 3: consistency, availability, partition-tolerance
	- *And partition-tolerance is a requirement with "big data," so you really only get to choose between consistency and availability*
- Cassandra favors availability over consistency
	- *It is "eventually consistent"*
	- *But you can specify your consistency requirements as part of your requests. So really it's "tunable consistency"*

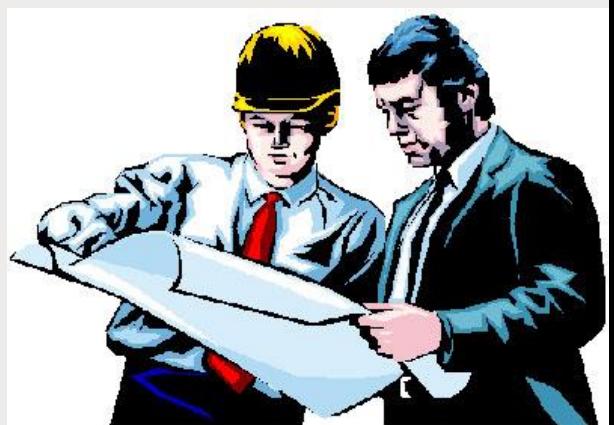

## Where Cassandra Fits in CAP tradeoffs

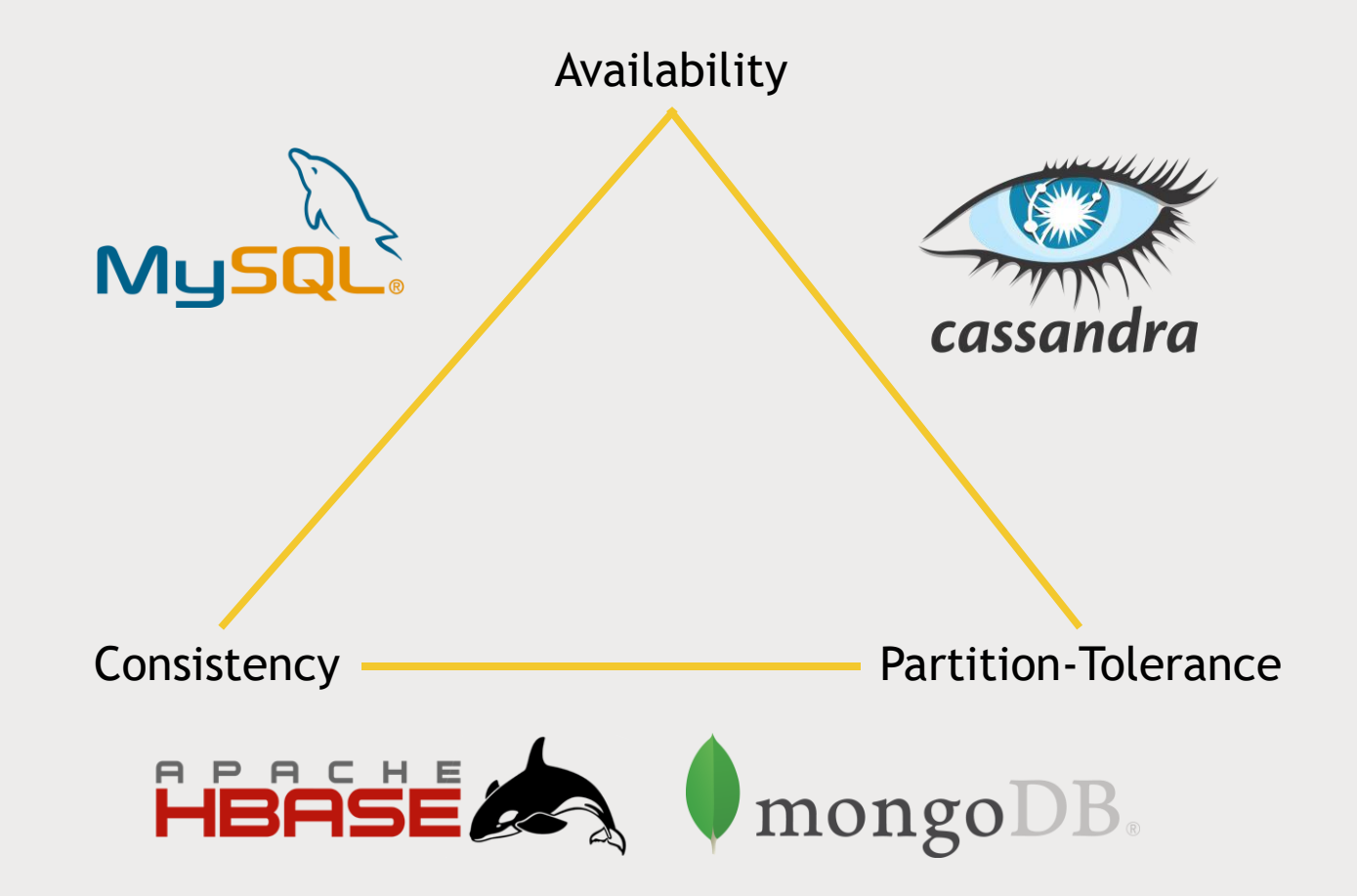

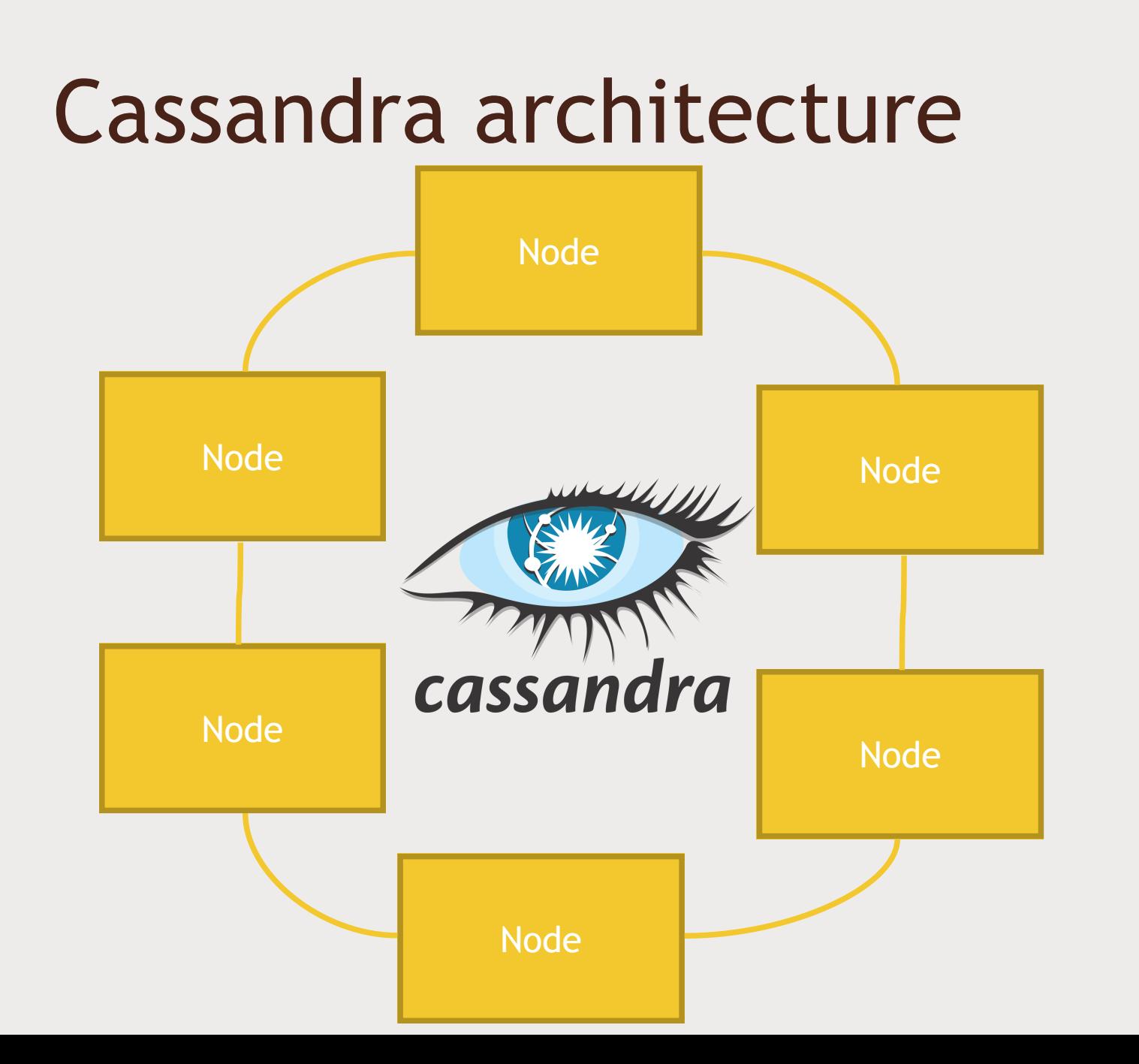

#### Cassandra and your cluster

- Cassandra's great for fast access to rows of information  $\blacksquare$
- Get the best of both worlds replicate Cassandra to a another ring that is used  $\blacksquare$ for analytics and Spark integration

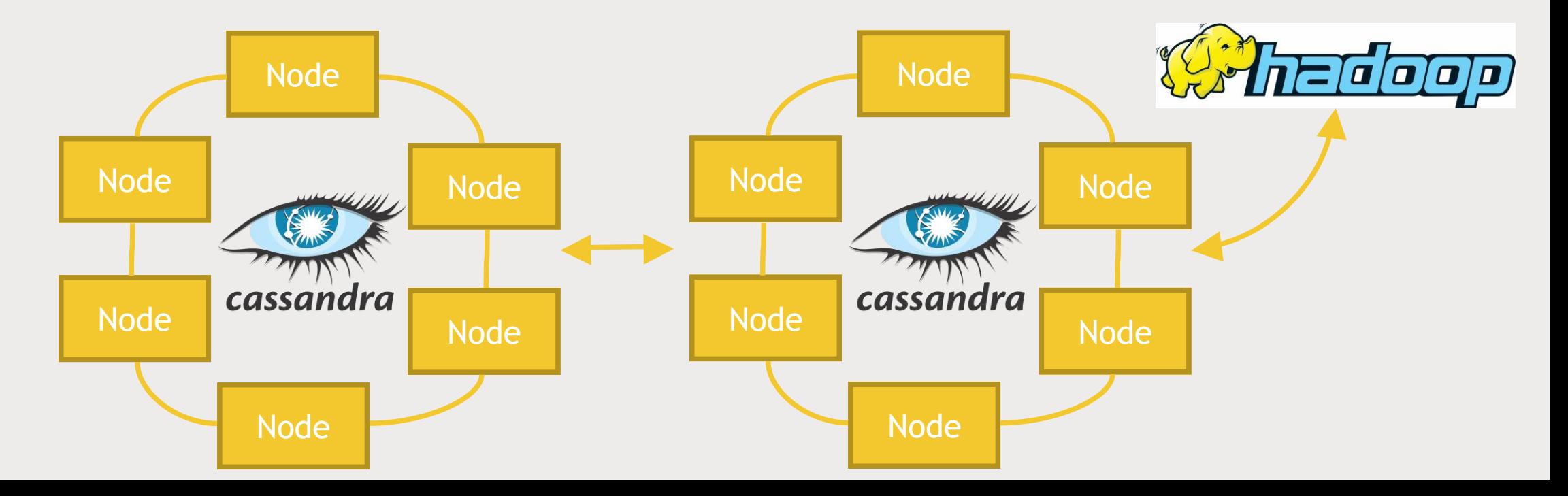

# CQL (Wait, I thought this was NoSQL!)

- Cassandra's API is CQL, which makes it easy to look like existing database drivers to applications.
- CQL is like SQL, but with some big limitations!
	- *NO JOINS*
		- Your data must be de-normalized
		- So, it's still non-relational
	- *All queries must be on some primary key*
		- Secondary indices are supported, but...
- CQLSH can be used on the command line to create tables, etc.
- All tables must be in a *keyspace* keyspaces are like databases

## Cassandra and Spark

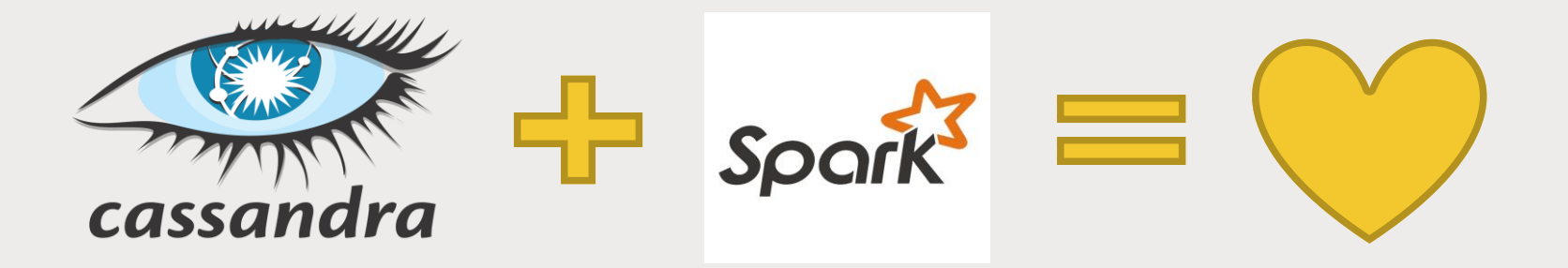

- DataStax offers a Spark-Cassandra connector
- Allows you to read and write Cassandra tables as DataFrames
- Is smart about passing queries on those DataFrames down to the appropriate level
- Use cases:
	- *Use Spark for analytics on data stored in Cassandra*
	- *Use Spark to transform data and store it into Cassandra for transactional use*

# Let's Play

- Install Cassandra on our virtual Hadoop node
- Set up a table for MovieLens users
- Write into that table and query it from Spark!

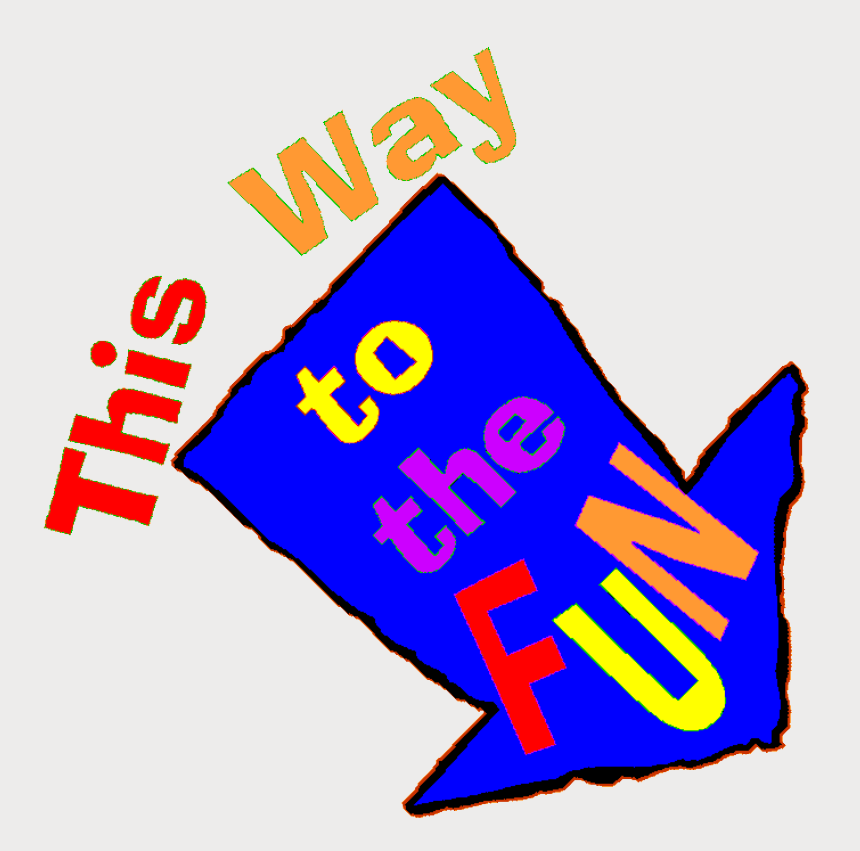